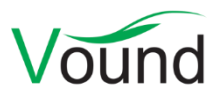

# **Intella 2.0.1 Release Notes**

## **Highlights**

- Added support for **custom designations** to exported PDFs and load file images.
- Added support for **multi-page TIFFs**.
- Improved **indexing error reporting**.
- Various **performance and stability** improvements.

### **General**

- Added support for multi-page TIFFs. Such images are now displayed, redacted and exported in a way that reveals all pages in the image. The Page Count column shows the number of images inside the file.
- Added a command-line option for listing the source definitions of a case to an XML file.
- Various minor UI improvements.
- Resolved an issue with the dongle driver causing a BSOD during installation.
- Resolved an issue with the presence of environment variables from other applications causing problems when opening cases.
- Resolved an issue with the event log of cases made with Intella 1.9.1 or older failing to export.

## **Indexing – General**

- The maximum text length of a document is now set to 50M (52,428,800) characters in the 64-bit version and 10M (10,485,760) characters in the 32-bit version. Any text beyond that point is ignored. This prevents memory issues when indexing very large textual files, such as log files and CSV files. The limit can be adjusted on a case-specific basis via the case.prefs file or globally via the Intella.l4j.ini file. A future Intella version will also make this configurable via the user interface.
- Improved error reporting, both in the indexing progress user interface and the log files.
- Added disk image validation: when trying to add a disk image source using segments that relate to different images, an error is now shown.
- Added support for certain date formats found in Cellebrite UFED reports that could not be parsed before.
- Added support for the deleted state property in Cellebrite UFED reports.
- Resolved an issue with geolocation coordinates in XRY reports not being processed.
- Geolocation coordinates are now validated before being processed.
- Improved memory usage and stability when indexing MS Exchange EDB files.
- Resolved an issue with folder selection of a Dropbox account not working when selecting the root folders.
- Resolved an issue with encrypted emails attached to PST emails not indexing properly.

## **Indexing – Load Files**

- Resolved an issue with incorrect handling of separator chars inside multi-value cells.
- Resolved an issue with Location and MIME Type columns that failed to import.
- Improved performance when importing tags via a load file.
- Added a usage warning in the load file import wizard.

### **Content Analysis**

- Usability improvements in the Content Analysis dialog.
- Resolved an issue with the Regular Expression Assistant's preview text not fully highlighting a hit if there is a line break inside the matching text.
- Resolved an issue with skin tone analysis producing errors on certain types of images.

#### **Searching**

 Improved the algorithm used for the text filter functionality that is available in some facets. This results in a more accurate filtering of the facet's values.

#### **Results**

• Folders extracted from an archive no longer show a size of 0 bytes.

#### **Previewer**

- The Image tab, used for displaying load file images, now remembers the last used page fit mode.
- Resolved an issue with certain JPEG files not displaying nor exporting properly.
- Resolved an issue with the Attachments tab not being shown when opening a case made with Intella 1.8.x.
- Resolved an issue with the keyword hit navigation buttons not being shown when previewing a Skype conversation item.
- Resolved an issue with paragraphs not expanding or collapsing properly when clicking repetitively and very fast on the expansion knobs.

### **Tagging**

- Resolved an issue with the deletion of a hierarchy of tags in the Tags facet resulting in other, non-related tag groups no longer showing their tags in the Details table.
- Resolved an issue with the Annotations History window producing an error upon opening of the window.

#### **TEAM**

Resolved an issue with work reports containing hierarchical tags that would fail to import.

### **Exporting – General**

 Resolved an issue with problematic items being reported twice in the export report: once with "Exported: False" and once with "Exported: True".

### **Exporting – PDF**

- Added the ability for custom designations, e.g. texts like "Confidential" and "For attorneys' eyes only", to be placed in one of the corners of the produced PDF. The designations that are added to a specific item are controlled using tags.
- It is now possible to have headers and footers centered at the top and bottom of a page, in addition to the four page corners.

## **Exporting – PST**

• Improved error handling when exporting to a PST fails.

## **Exporting – Load Files**

- All PDF exporting improvements apply to load files as well.
- Performance improvements in image creation through the increased use of multithreading and smarter gray-scaling algorithms.
- "-1" values that represent unknown values in various columns are now suppressed in the export.
- Added a usage warning in the load file export wizard.

### **Upgrade Notes**

**Tasks** – The storage format of indexing tasks (e.g. for the automated running of keyword lists, applying tags, etc.) has changed in Intella 2.0. Tasks in cases made with 1.9.1 and earlier need to be recreated from scratch.

**Backwards compatibility** – Intella 2.0.1 can open cases made with the Intella 1.8.x, 1.9.x and 2.0.0 versions. Cases made with beta versions are not supported and should be recreated.

Cases made with Intella 1.8.x and 1.9.x do not require any case conversion or re-indexing. However, some functionalities and improvements may not be available for such cases.

Cases made with Intella 1.7.x or older are not supported.

While we aim to ensure full backwards compatibility with older cases and older Intella versions where we reasonably can, opening a case made with an older Intella version in a newer version may result in that case no longer opening properly in the older version. We strongly recommend to always create a backup of the case before upgrading.